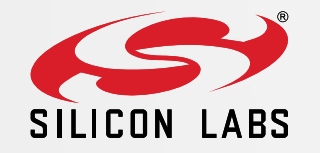

#### EFM32 Series 0: Tools and IDEs

### Building Software

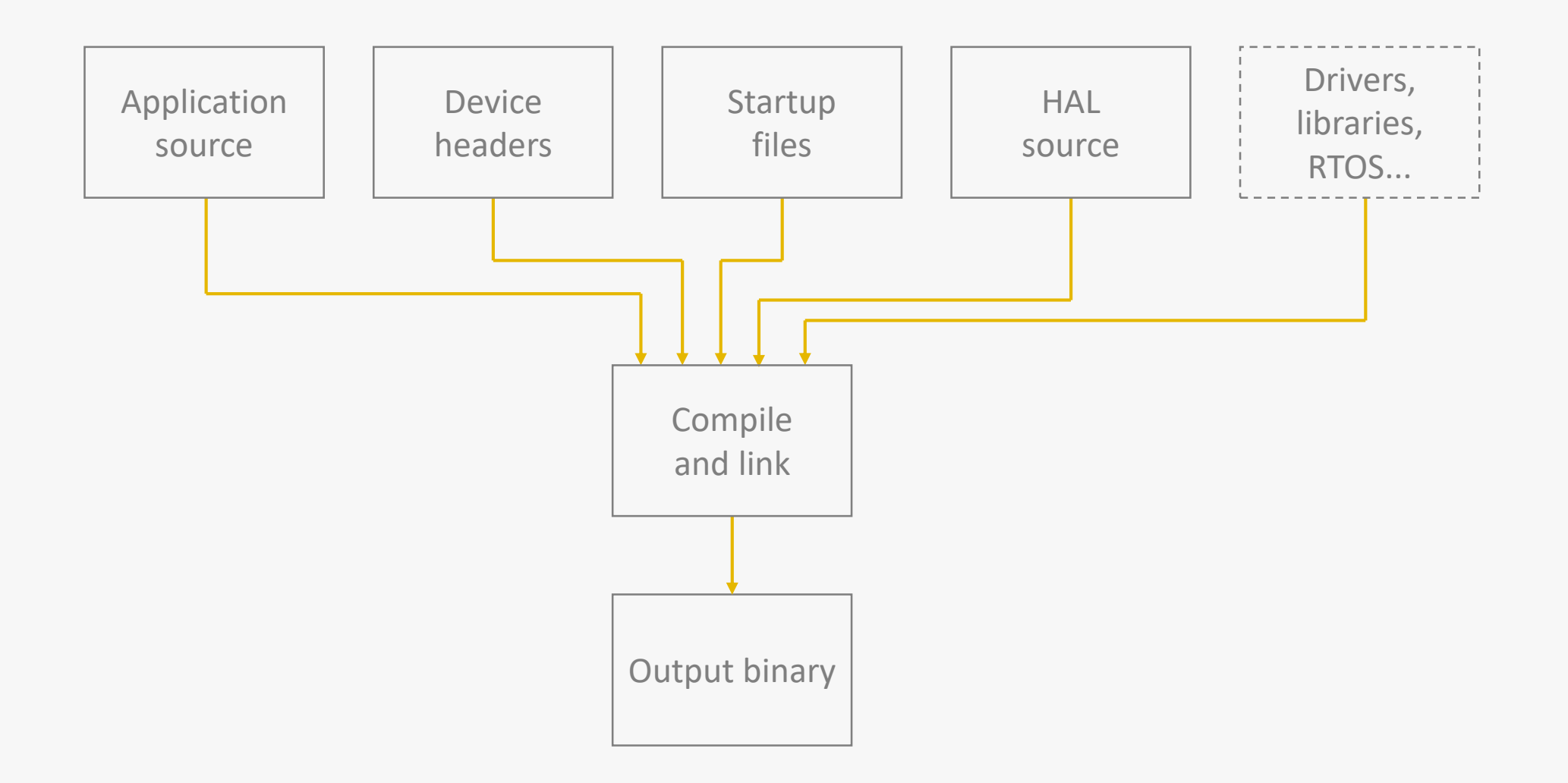

#### SDK Contents

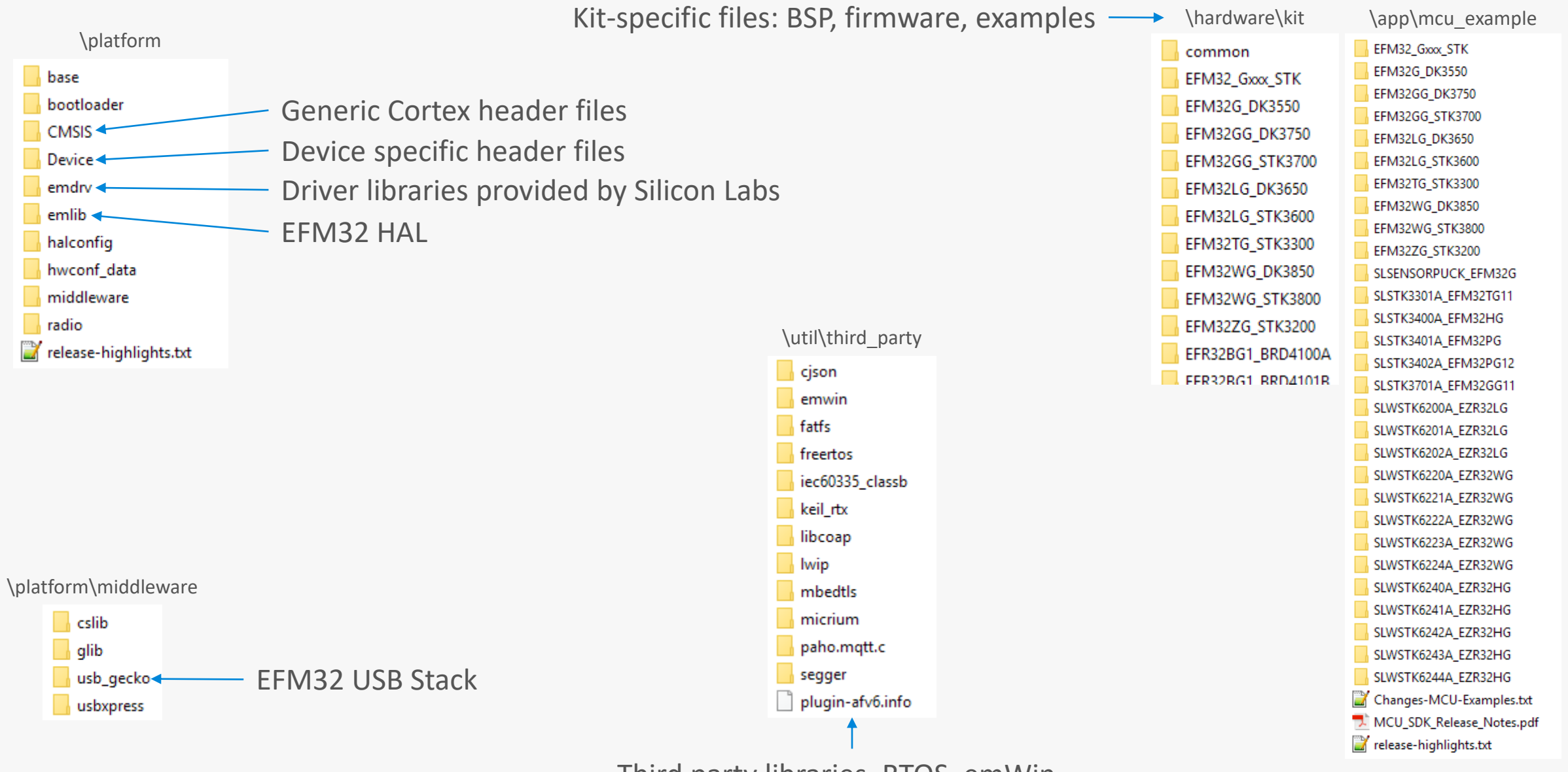

Third party libraries. RTOS, emWin ...

### Chip Configuration – Startup Files

startup\_efm32gg.c startup\_efm32gg.s

- Defines the interrupt vector and reset handler.
- Contains default while(1) implementations of ISRs that are weakly linked
- Toolchain specific
	- Assembly version for all toolchains
	- C version available for IAR
- EFM32 family specific

system\_efm32gg.c

- Contains system functions
- EFM32 family specific

## Chip Configuration – Device Headers

- Device headers declare addresses and bit-fields of all peripheral registers
- $\triangleright$  Include path is family specific
	- E.g. Device/SiliconLabs/EFM32GG/Include

Simplicity IDE

Include paths (-I)

- All files include em\_device.h
- $\triangleright$  Device specific definition must be set in preprocessor

Build Artifact **of** Binary Parsers **@** Error Parsers

"\${StudioSdkPath}/platform/CMSIS/Include"

"\${StudioSdkPath}/hardware/kit/common/bsp"

"\${StudieSdkPath}/platform/emlib/inc"

SStudioSdkPath1/hardware/kit/EFM32GG\_STK3700/config"

"\${StudioSdkPath}/platform/Device/SiliconLabs/EFM32GG/Include"

看看

For GCC: -DFFM32GG990F1024

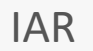

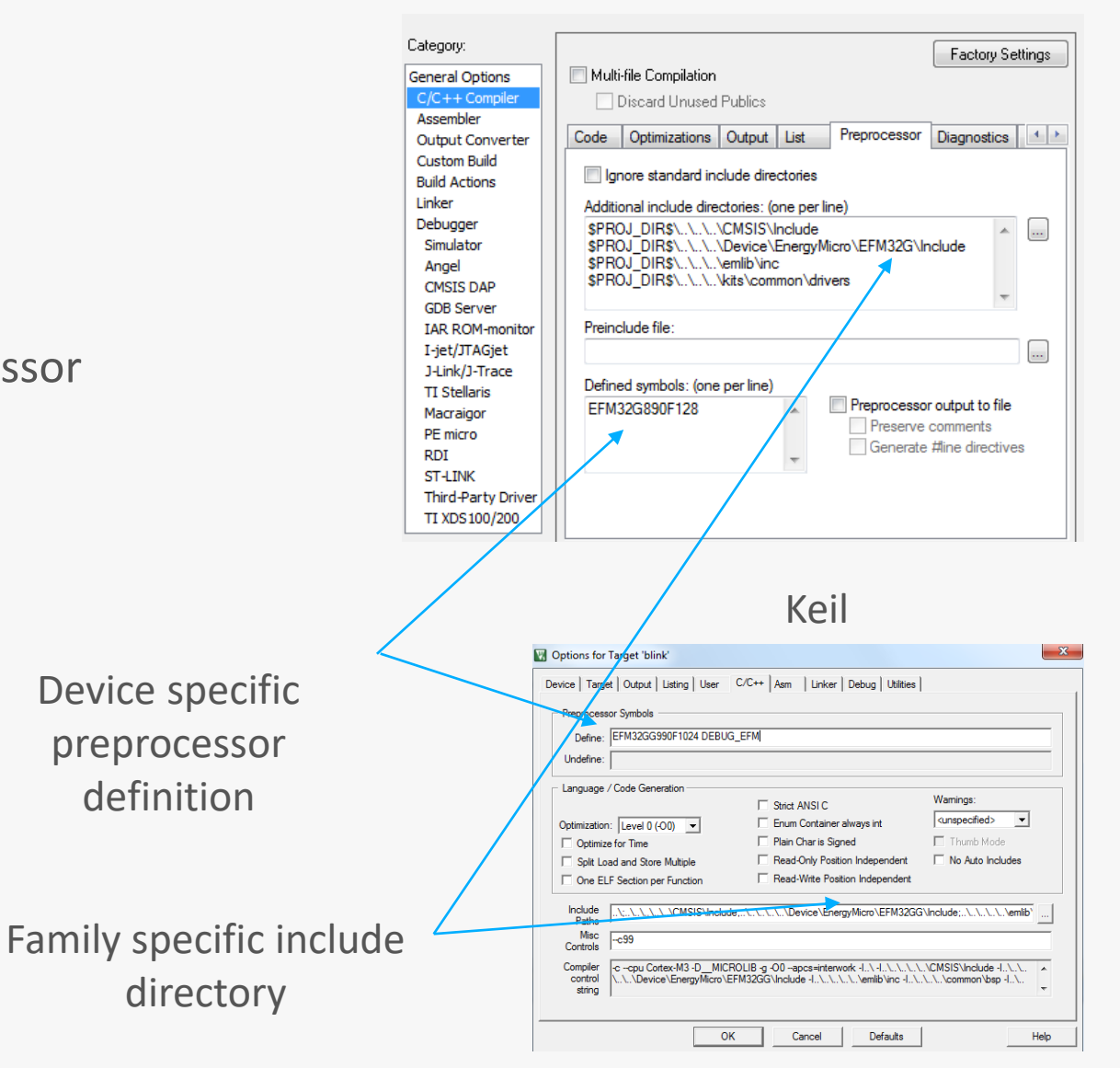

definition

Build Steps **Build Steps** 

St Debug Settings

Memory Layout

Dialect

↓ ⑧ GNU ARM C Compiler

Preprocessor

ै Symbols <sup>4</sup>

ncludes

# Chip Configuration – Linker

- $\triangleright$  Linker files define memory sizes (Flash/RAM) and placement
- $\triangleright$  Toolchain specific
- For GCC
	- **EXECT:** Linker files provided under Device/EnergyMicro
	- Note: only max size for family defined

#### $\triangleright$  IAR

**Provides linker files with the default installation** 

#### $\triangleright$  Keil

- Auto generated by project settings
- **Can be manually edited**
- $\triangleright$  Simplicity IDE
	- **Auto generated**